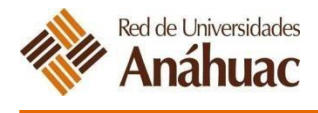

## **ENCUESTA DE OPINIÓN DE ALUMNOS**

## **Acceso al módulo de encuestas generales**

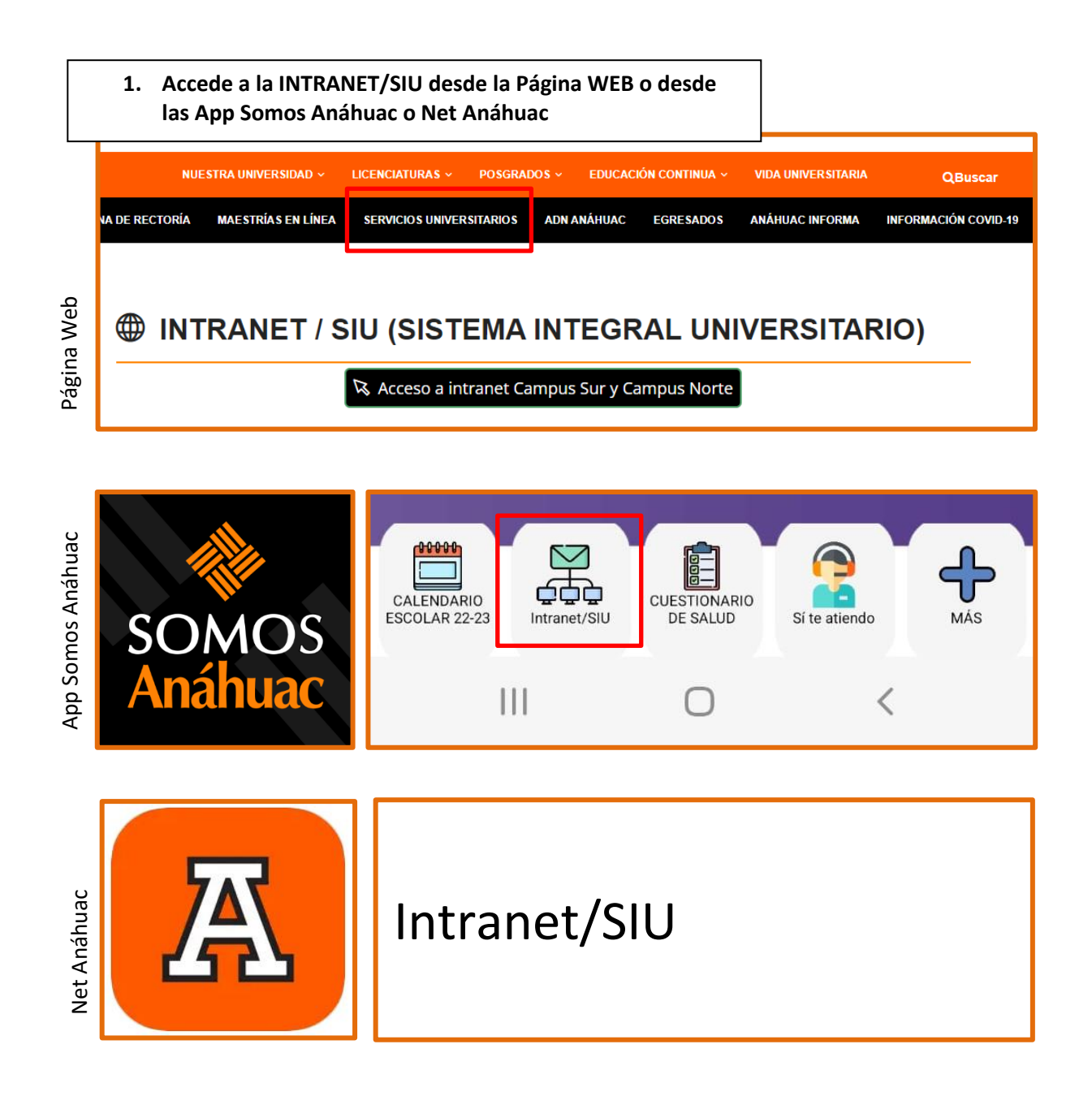

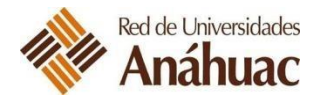

**2. Ingresa a Servicios al Alumno**

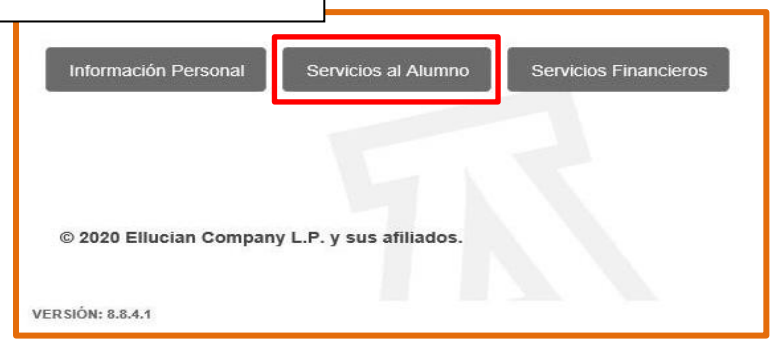

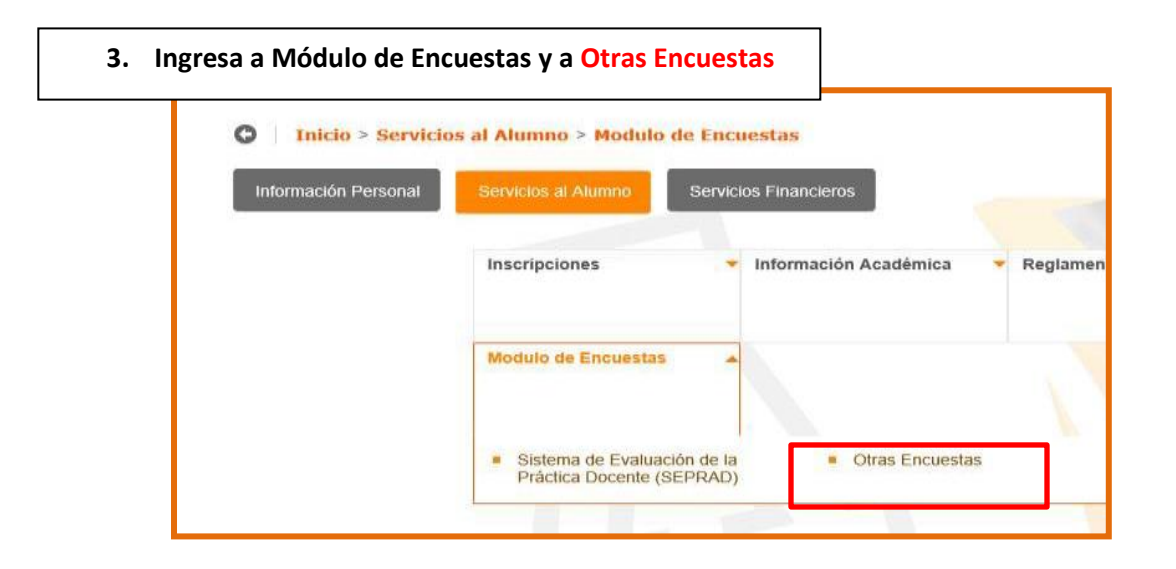

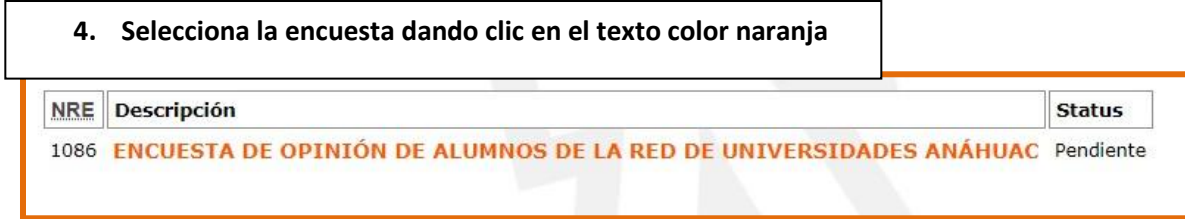

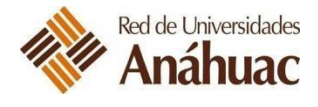

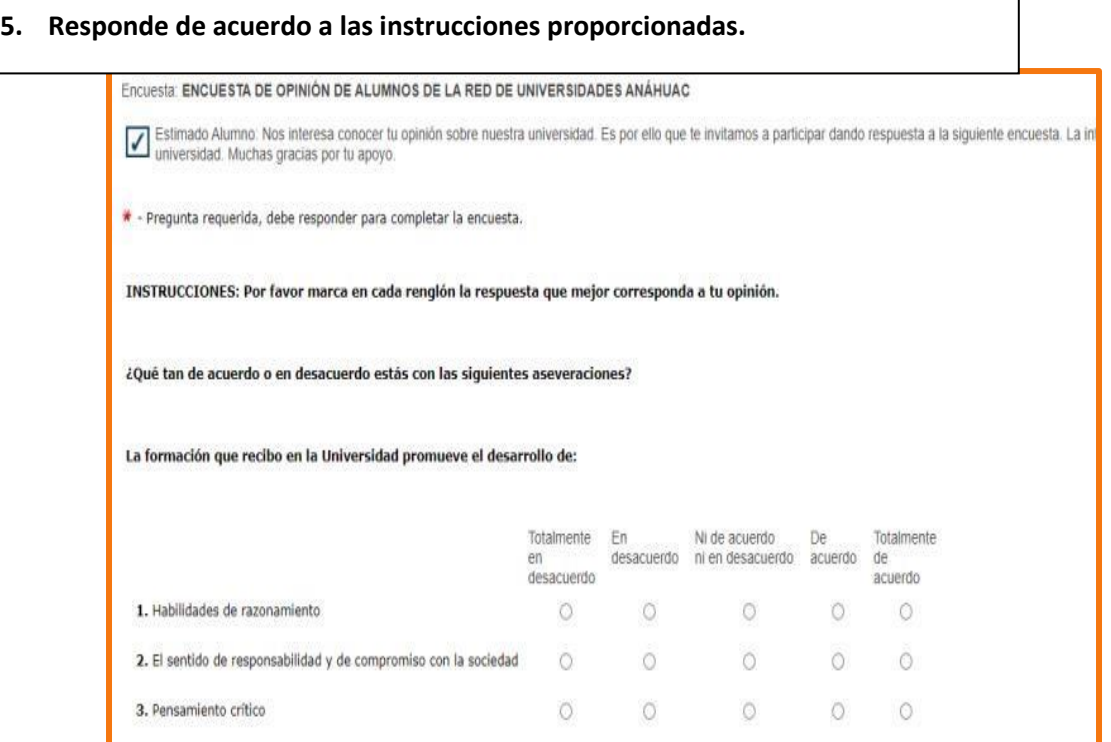

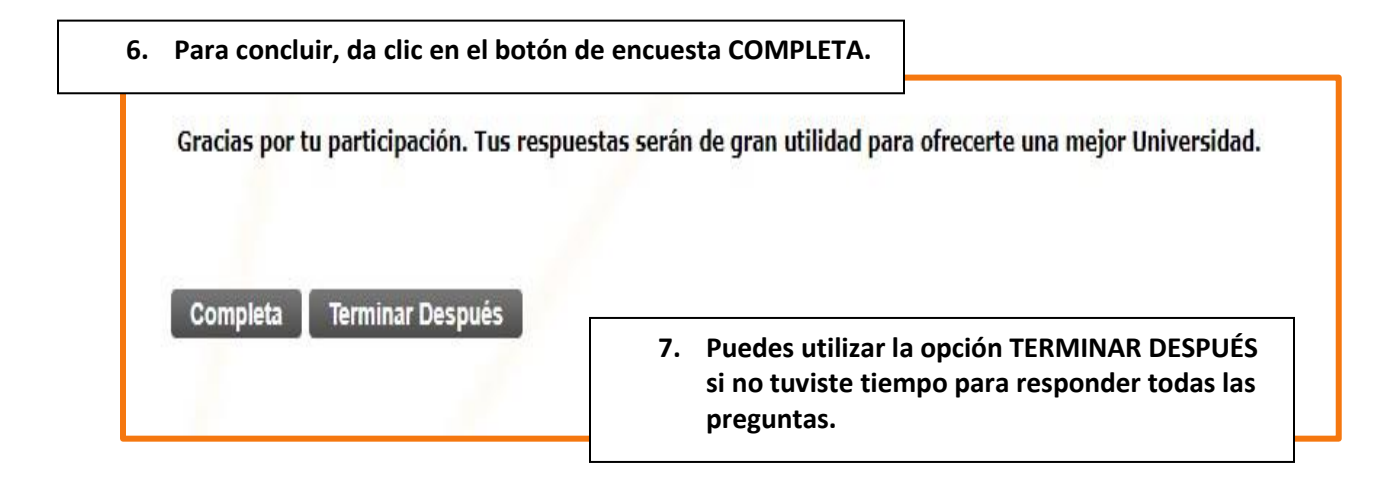

## **¡Muchas gracias por tu participar en la encuesta de opinión de Alumnos! Recuerda que La mejora continua es una responsabilidad compartida**